ST\_JNK\_MAPK\_PATHWAY

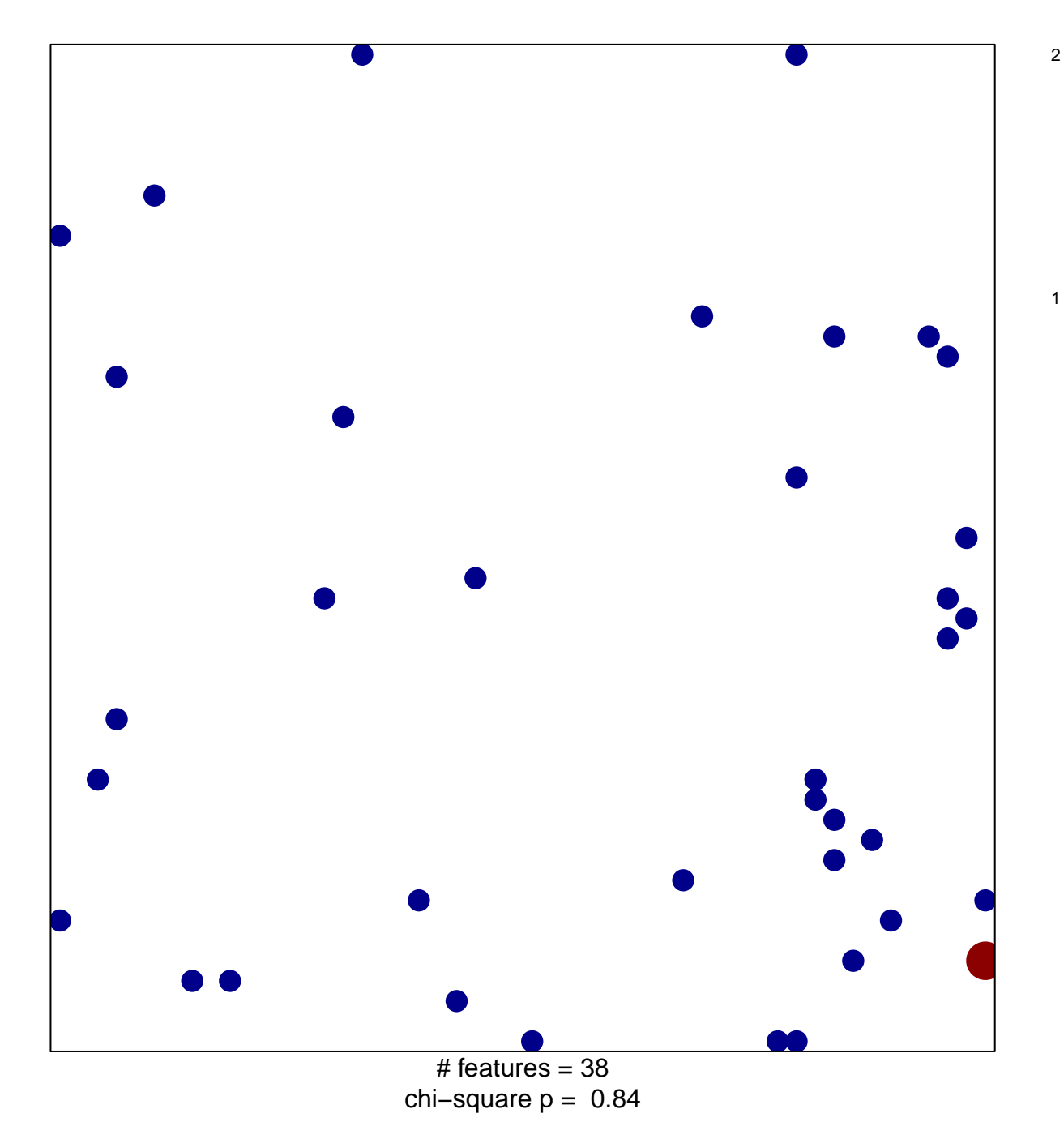

## **ST\_JNK\_MAPK\_PATHWAY**

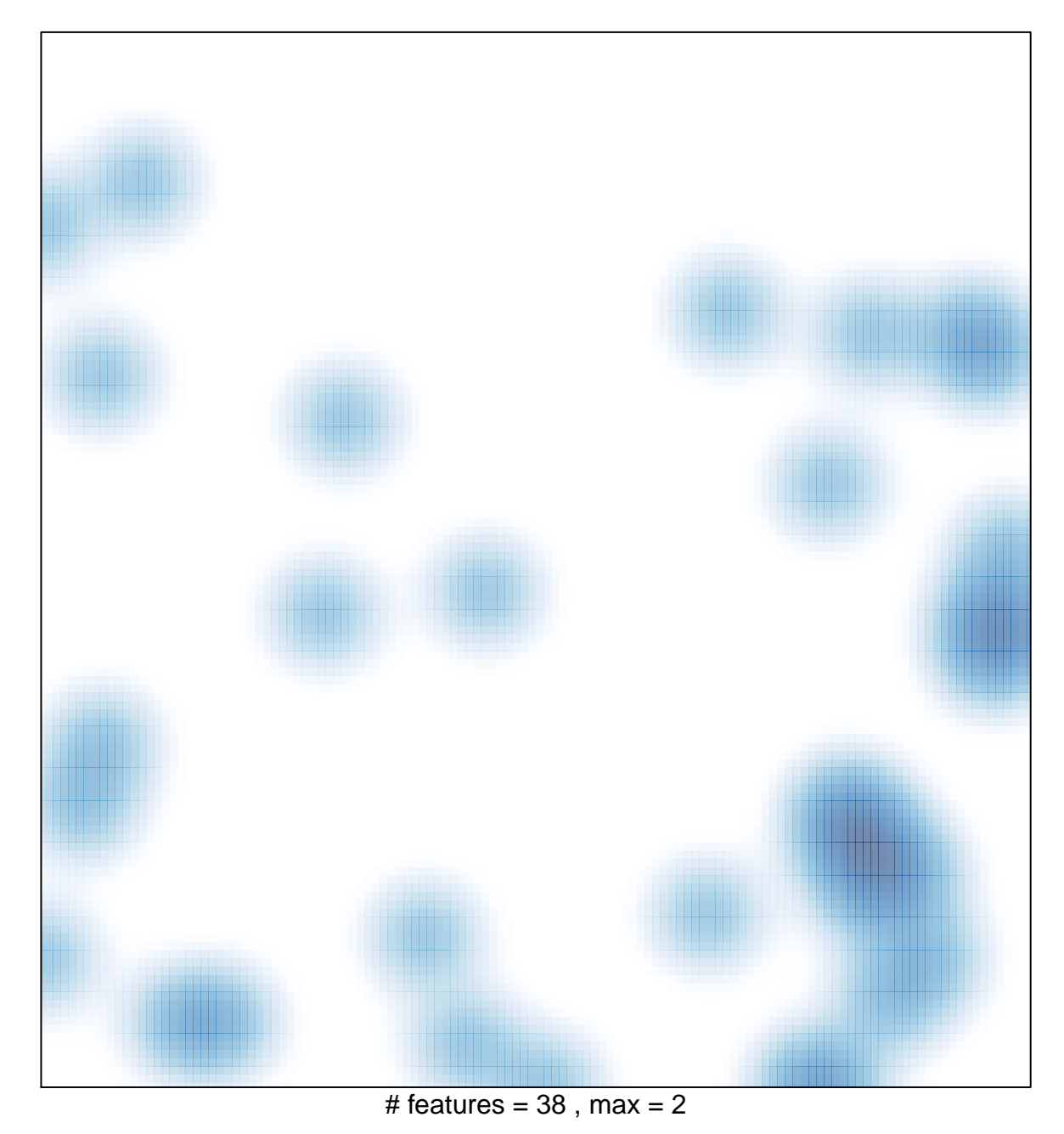